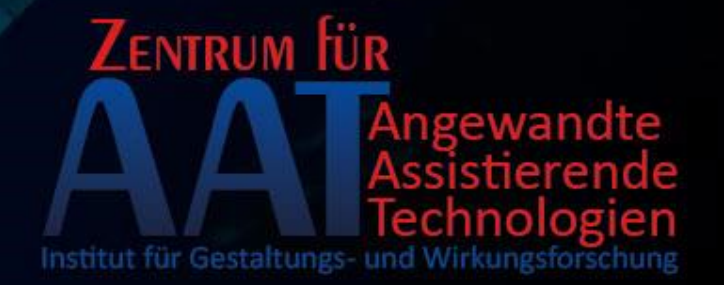

# Barrierefreies Internet

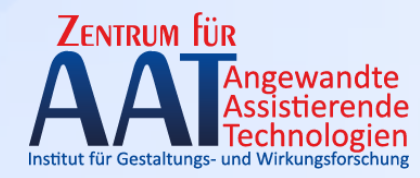

# **Übungsausgabe**

#### Ausgabe der zwei Aufgaben

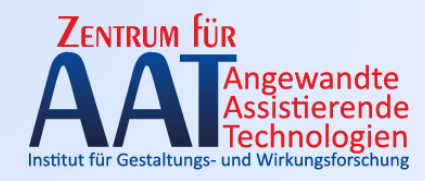

#### Generelles

- Es sind zwei Aufgaben zu lösen
- Beide Aufgaben werden getrennt bewertet (S1-N5)
- Beide Aufgaben müssen zeitgerecht und positiv erledigt werden, um eine positive Gesamtnote zu erhalten.
- Eine Aufgabe muss alleine gelöst werden, eine in einer Gruppe

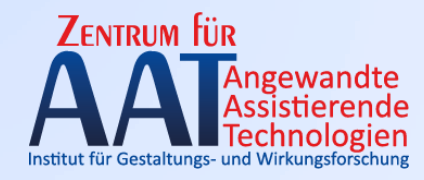

#### Generelles

- Beide Aufgaben müssen schriftlich zeitgerecht (Präsentationsunterlagen) über TUWEL abgegeben werden
- Beide Aufgaben müssen mündlich präsentiert werden.

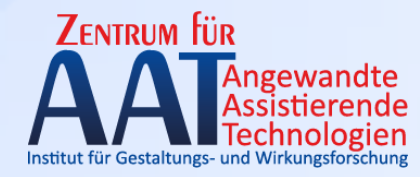

### **ERSTE AUFGABE**

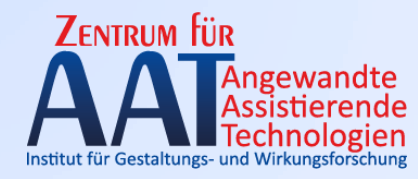

#### Erste Aufgabe

- Jede/r arbeitet für sich alleine
- Jede/r wählt 3 Web-Sites aus dem Bereich "**Dienstleistungen/Supermärkte**"
- Um sicherzustellen, dass Webseiten nicht doppelt getestet werden, tragen Sie ihre Daten (Name, MatNr, URLs der Webseiten) in ein online-Formular ein. <http://www.aat.tuwien.ac.at/urlreg3/>

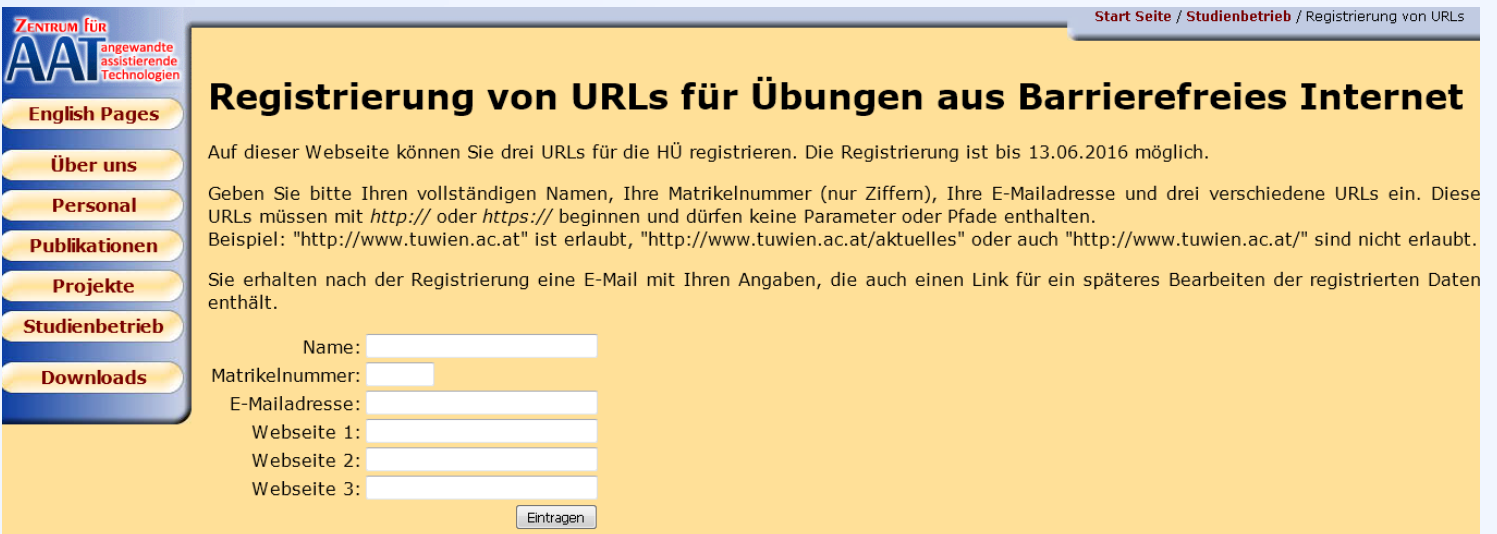

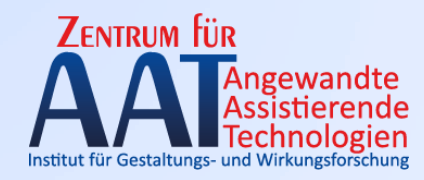

- Pro Web-Site sind 3 Pages nach WCAG zu testen:
	- Startseite
	- Zwei beliebige möglichst verschiedene Unterseiten (Bei mehrstufigen Prozessen z.b. Bestellen, gilt die erste Seite als eine Seite)

#### $\rightarrow$  Daher 9 Pages zu testen!

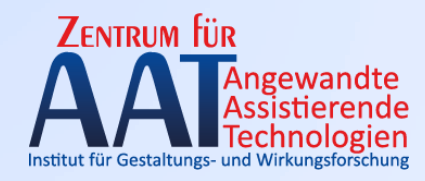

#### Erste Aufgabe

- Die direkten Ergebnisse (WCAG v1 oder v2 ist frei wählbar, WCAGv1 i.A. weniger Aufwand) sind in WAT einzutragen. <http://rehaebox.is.tuwien.ac.at/wat>
- Die Zugangsdaten werden per email versandt
- $\bullet \rightarrow$  Am Ende müssen alle 9 Seiten vollständig in WAT ausgefüllt sein!
- Es ist eine Präsentation zu verfassen, in der die Ergebnisse der Tests zusammenzufassen sind
- Die Präsentation ist auf den TUWEL-Server zu laden

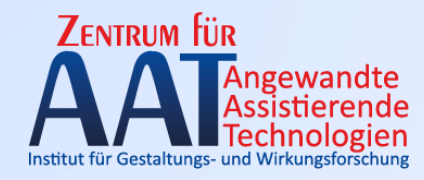

- Alle Zugänge werden automatisch am Tag der Präsentation 00:00 gesperrt. Danach ist keine Abgabe mehr möglich.
- Probleme mit der Technik sind nie auszuschließen. Daher nicht bis zur letzten Sekunde warten!

#### **Technische Probleme sind keine Begründung für Aufschub**

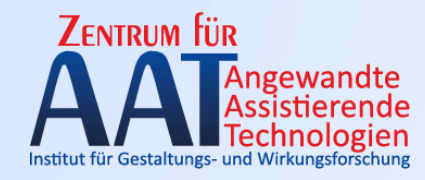

• Bei der Besprechung der ersten Aufgabe werden alle (oder wegen Zeitmangels zufällig gewählte) Untersuchungen präsentiert

**Anwesenheitspflicht!**

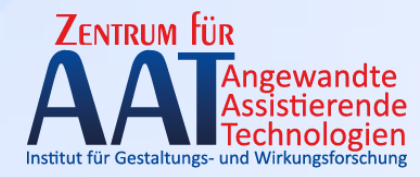

## **ZWEITE AUFGABE**

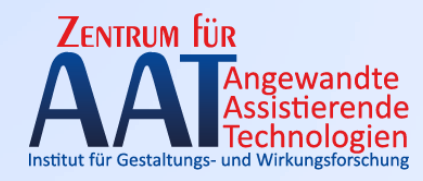

• Wer ist in welcher Gruppe?  $\rightarrow$  Bitte jetzt als Gruppen zusammenfinden (Gruppen zum Großteil schon ins TISS eingetragen).

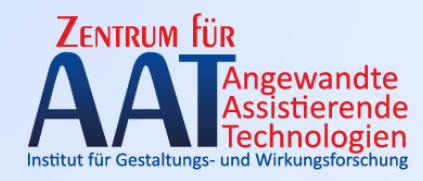

- Diese Aufgabe ist in Gruppen zu 3 Personen zu lösen
- Die Gruppen sind in Tiss zu bilden und werden automatisch ins TUWEL übernommen.
- Pro Gruppe wird ein CMS (Freeware!) getestet.
	- D.h. Installation des CMS (lokal oder auf einem Server)
	- Verwenden des , Standardtemplates'
	- Untersuchen des Frontends und Backends (Admin) auf Barrierefreiheit

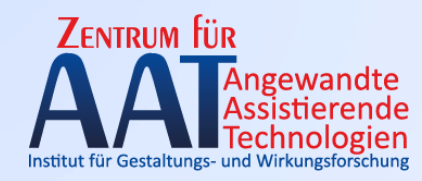

- CMS zu Auswahl
	- $-$  Joomla!:<https://www.joomla.de/>  $\rightarrow$  g4
	- Contao: <https://contao.org/de/> → leer
	- $-$  Typo3: <https://typo3.org/>  $\rightarrow$  g2
	- WorldPress: <https://de.wordpress.org/>  $\rightarrow$  g3
	- $-$  Drupal: <https://www.drupal.org/>  $\rightarrow$  g1
	- $-$  Redaxo:<http://www.redaxo.org/>  $\rightarrow$  leer
	- **− Selbst gewählt: → leer**

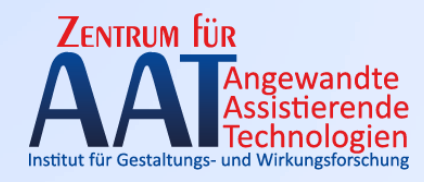

- Die Präsentation und Benotung erfolgt als Gruppe
- Die Präsentationsunterlagen werden daher als Gruppe in TUWEL raufgeladen
- Das Prüfprotokoll ist ebenfalls auf TUWEL zu laden
- Die Präsentation bei der Besprechung der zweiten Aufgabe ist verpflichtend **für alle Gruppenmitglieder Anwesenheitspflicht**